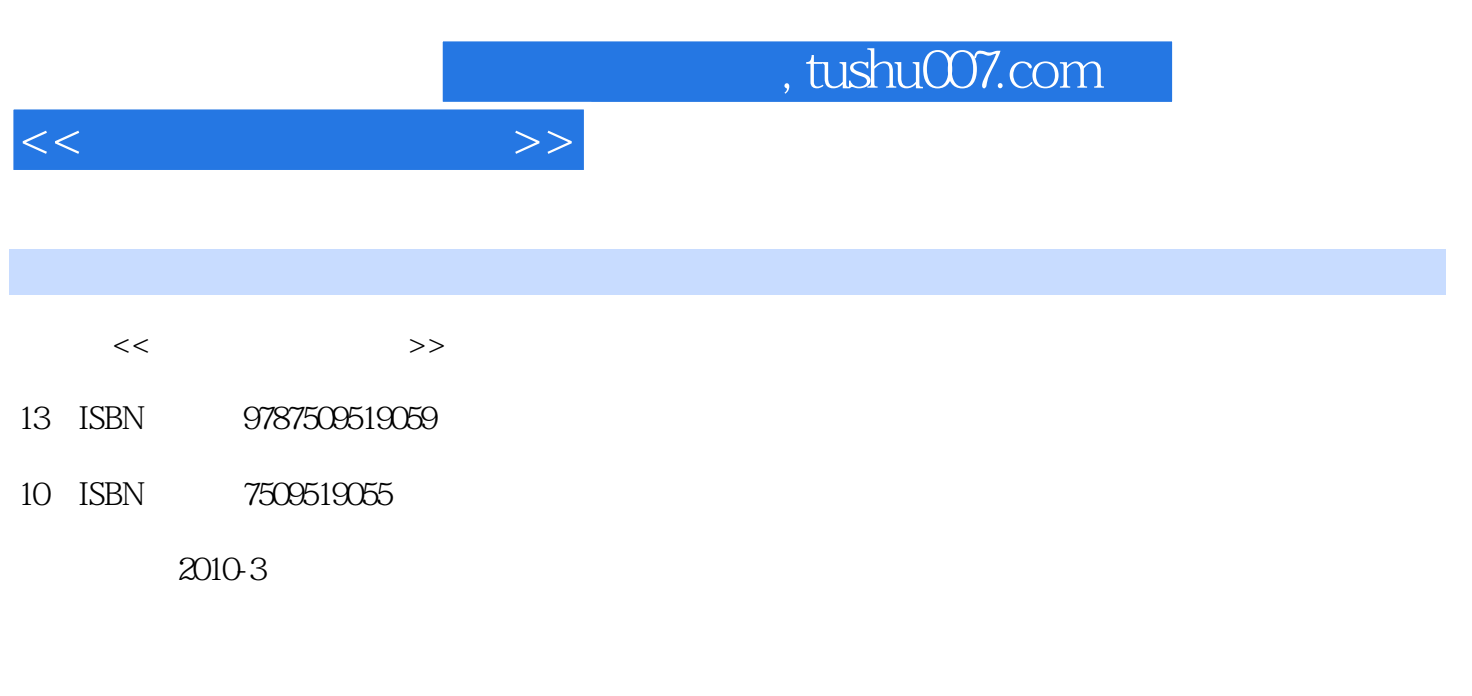

页数:174

PDF

更多资源请访问:http://www.tushu007.com

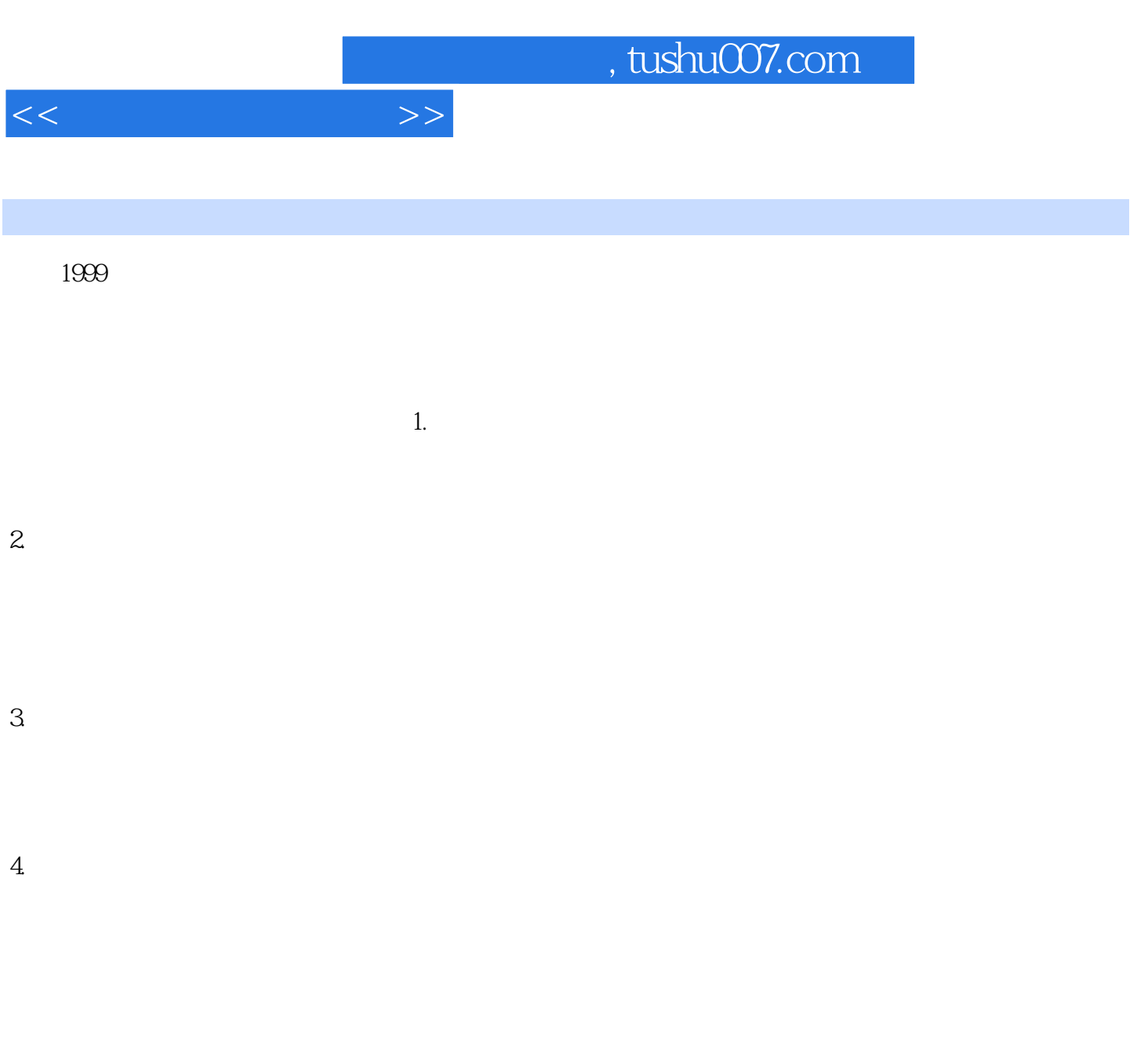

 $\infty$  and  $\infty$  16

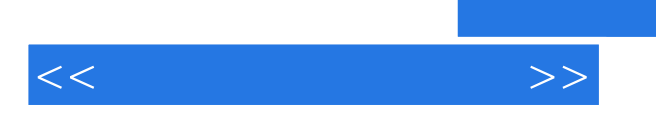

 $\mathcal{L}$ 

 $\kappa$ 

HTML JavaScript CSS

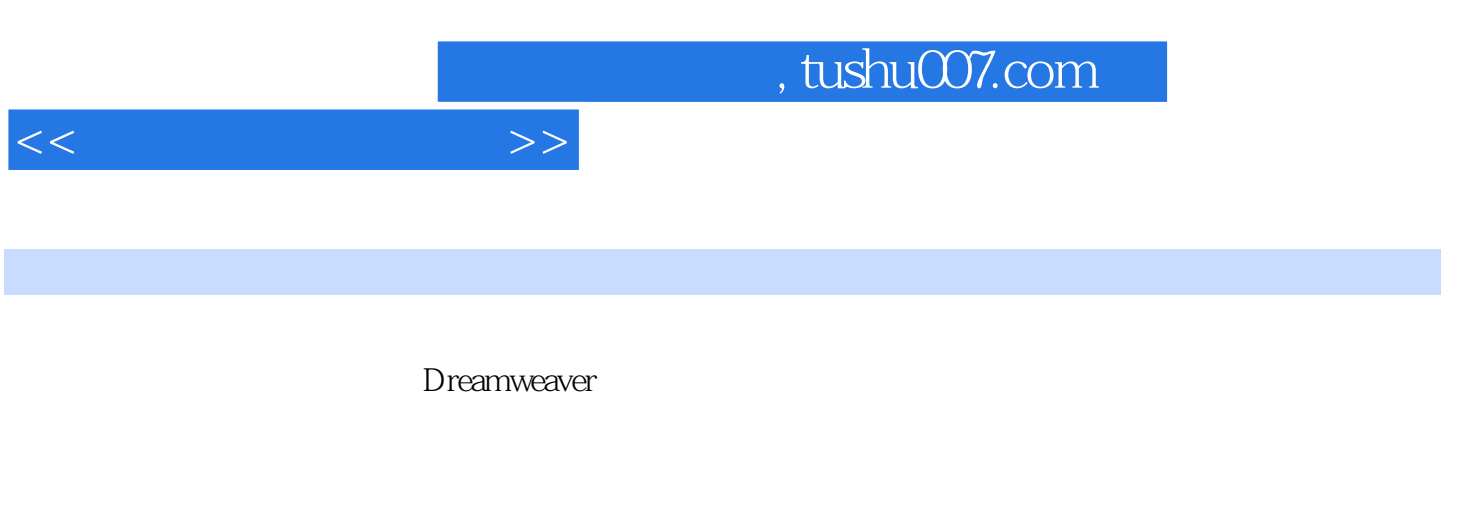

example of the Maximum variable state of the HTML variable variable variable variable variable variable variable variable variable variable variable variable variable variable variable variable variable variable variable v 使用 学习单元二 JavaScript代码的使用 学习单元三 CSS样式在网页中的应用 参考文献

### $<<$

### $\sim$ , tushu007.com

## $1.$  denote the  $1$

 $\frac{1}{2}$ :  $\frac{1}{2}$  ,  $\frac{1}{2}$  ,  $\frac{1}{$  $\mu$  and  $\mu$ exponential the control of  $\Gamma$ enter

(2)创建文件。  $\frac{1}{\sqrt{2\pi}}$ 

 $\mu$  :  $\mu$  ,  $\mu$  ,  $\mu$ 

 $\kappa$  and  $\kappa$  is the property of  $\kappa$ 

入新的文件名,之后按:Enter键,或者用鼠标单击名字外即可结束命名。

# $\frac{1}{2}$

 $\mu$  and  $\mu$  and  $\mu$ :  $\mu$  and  $\mu$  and  $\mu$ :  $\frac{a}{\sqrt{a}}$  , and  $\frac{a}{\sqrt{a}}$  , and  $\frac{a}{\sqrt{a}}$  , and  $\frac{a}{\sqrt{a}}$  , and  $\frac{a}{\sqrt{a}}$  , and  $\frac{a}{\sqrt{a}}$  , and  $\frac{a}{\sqrt{a}}$  , and  $\frac{a}{\sqrt{a}}$  , and  $\frac{a}{\sqrt{a}}$  , and  $\frac{a}{\sqrt{a}}$  , and  $\frac{a}{\sqrt{a}}$  , and  $\frac{a}{\sqrt{a}}$ 

2. windows windows and  $\sim$ 

 $\frac{1}{2}$  and  $\frac{1}{2}$  are the set of  $\frac{1}{2}$  and  $\frac{1}{2}$  and  $\frac{1}{2}$  are the set of  $\frac{1}{2}$  and  $\frac{1}{2}$  and  $\frac{1}{2}$  and  $\frac{1}{2}$  and  $\frac{1}{2}$  and  $\frac{1}{2}$  and  $\frac{1}{2}$  and  $\frac{1}{2}$  and  $\frac{1}{2}$  and  $\frac$  $\alpha$  and  $\alpha$  are  $\alpha$ 

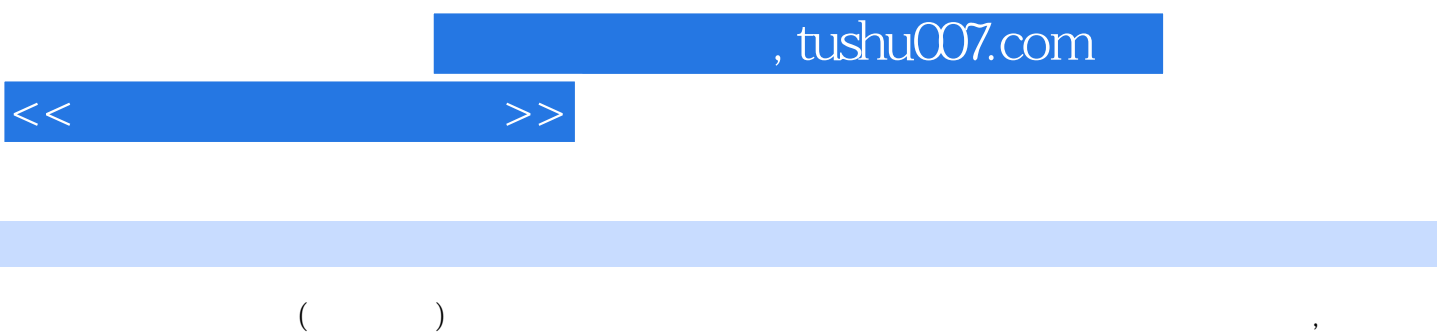

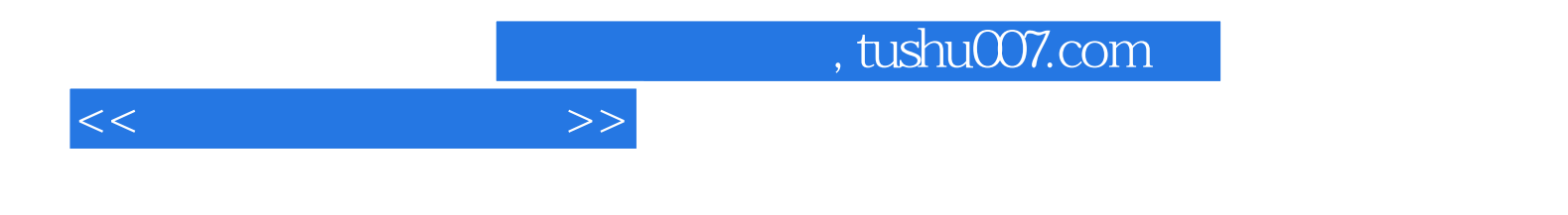

本站所提供下载的PDF图书仅提供预览和简介,请支持正版图书。

更多资源请访问:http://www.tushu007.com